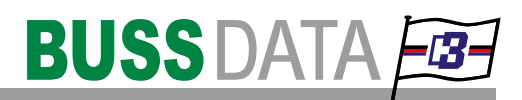

# Route Star

### Vessel

#### for the fleet

With the **Vessel Client** the crew members can enter voyage data and nautical reports (arrival,departure, etc). The voyage data includes actual schedule, person in charge and passage plans between seaports. The built-in seaport database makes it very simple to extend the vessel schedule with the next planned destinations.

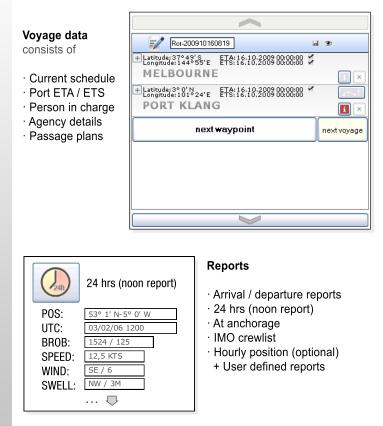

All incoming reports can be forwarded to several e-mail recipients.

#### Schedule of the whole fleet at a glance

### Office

#### for the shipping line

With the **Office Client** charterers and superintendents can evaluate vessel schedule & track of the whole fleet.

All received data from vessels can be viewed in text format as well as in graphical routes in an interactive world map.

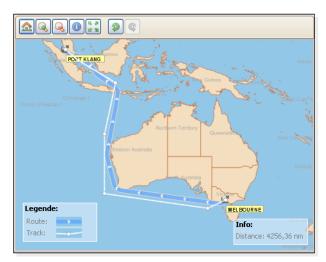

Vessel positions (from daily reports for example) are joined to a track and can be displayed in the world map to see deviations between planned schedule and "real" tracking.

All archieved reports are available in the report-viewer of the office client. Every report could be accessed very easy from the report history which displays the data in a clear, chronological master-detail view.

Especially customized reports generate a lot of useful information about vessel performance and consumption rates.

The data communication is realized via an e-mail attachement. The RouteStar client software creates compressed datafiles which have to be sent to a specific PO box. The server software fetches this mail and saves the information to the database automatically.

## RouteStar · Schedule and report your fleet easily!

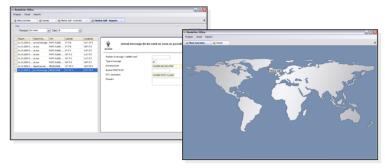